# Package 'naivebayes'

March 16, 2024

<span id="page-0-0"></span>Type Package

Title High Performance Implementation of the Naive Bayes Algorithm

Version 1.0.0

Description In this implementation of the Naive Bayes classifier following class conditional distributions are available: 'Bernoulli', 'Categorical', 'Gaussian', 'Poisson', 'Multinomial' and non-parametric representation of the class conditional density estimated via Kernel Density Estimation. Implemented classifiers handle missing data and can take advantage of sparse data.

License GPL-2

URL <https://github.com/majkamichal/naivebayes>, <https://majkamichal.github.io/naivebayes/>

BugReports <https://github.com/majkamichal/naivebayes/issues> Suggests knitr, Matrix VignetteBuilder knitr Encoding UTF-8 NeedsCompilation no Author Michal Majka [aut, cre] (<<https://orcid.org/0000-0002-7524-8014>>) Maintainer Michal Majka <michalmajka@hotmail.com> Repository CRAN Date/Publication 2024-03-16 12:50:02 UTC

# R topics documented:

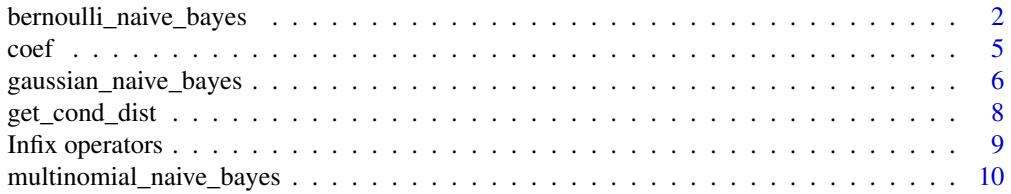

<span id="page-1-0"></span>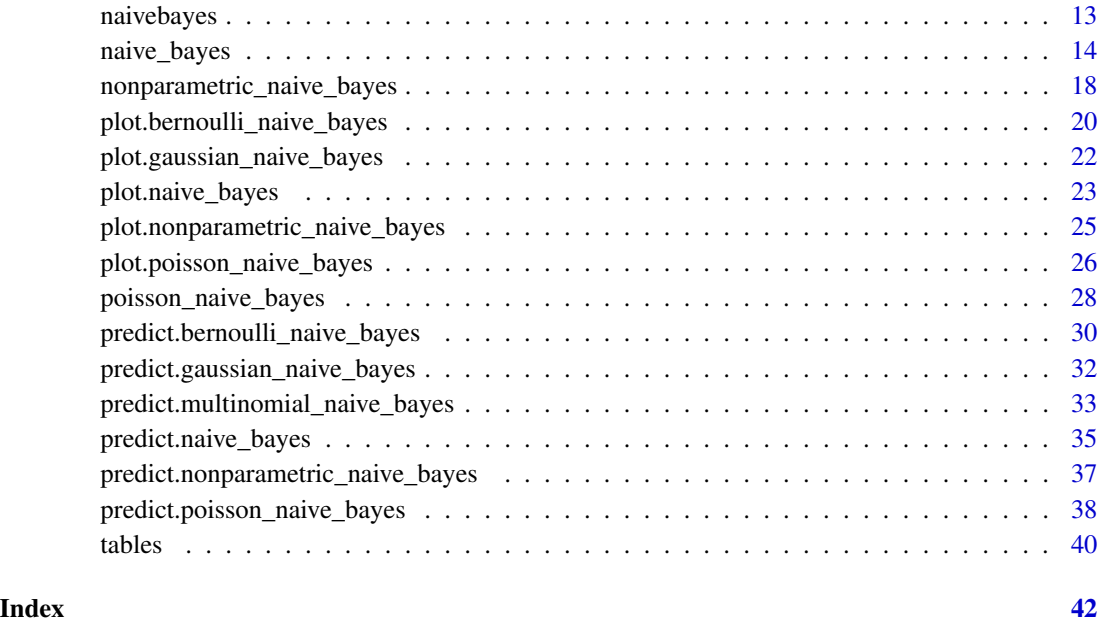

<span id="page-1-1"></span>bernoulli\_naive\_bayes *Bernoulli Naive Bayes Classifier*

# Description

bernoulli\_naive\_bayes is used to fit the Bernoulli Naive Bayes model in which all class conditional distributions are assumed to be Bernoulli and be independent.

# Usage

bernoulli\_naive\_bayes(x, y, prior = NULL, laplace =  $0, ...$ )

# Arguments

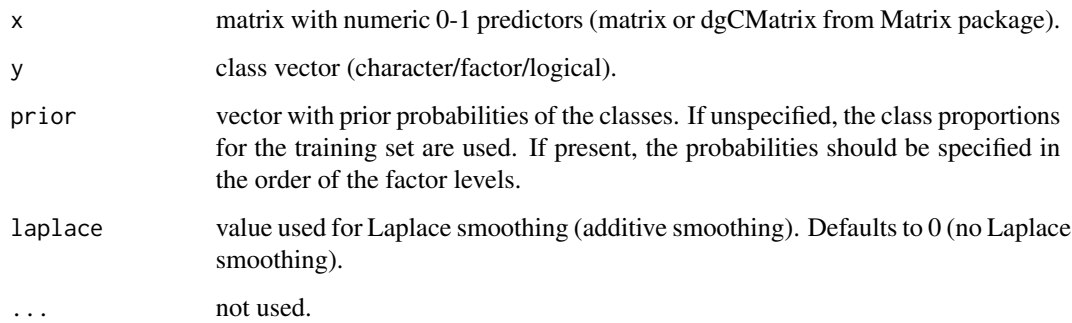

# <span id="page-2-0"></span>Details

This is a specialized version of the Naive Bayes classifier, in which all features take on numeric 0-1 values and class conditional probabilities are modelled with the Bernoulli distribution.

The Bernoulli Naive Bayes is available in both, naive\_bayes and bernoulli\_naive\_bayes. The latter provides more efficient performance though. Faster calculation times come from restricting the data to a numeric 0-1 matrix and taking advantage of linear algebra operations. Sparse matrices of class "dgCMatrix" (Matrix package) are supported in order to furthermore speed up calculation times.

The bernoulli\_naive\_bayes and naive\_bayes() are equivalent when the latter uses "0"-"1" character matrix.

The missing values (NAs) are omited while constructing probability tables. Also, the corresponding predict function excludes all NAs from the calculation of posterior probabilities (an informative warning is always given).

#### Value

bernoulli\_naive\_bayes returns an object of class "bernoulli\_naive\_bayes" which is a list with following components:

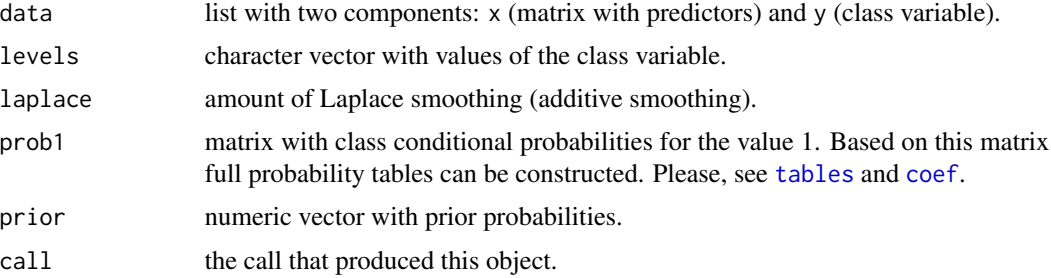

# Author(s)

Michal Majka, <michalmajka@hotmail.com>

# See Also

```
naive_bayes, predict.bernoulli_naive_bayes, plot.bernoulli_naive_bayes, tables, get_cond_dist,
%class%
```

```
# library(naivebayes)
```

```
### Simulate the data:
set.seed(1)
cols <- 10 ; rows <- 100 ; probs <- c("0" = 0.9, "1" = 0.1)
M <- matrix(sample(0:1, rows * cols, TRUE, probs), nrow = rows, ncol = cols)
y <- factor(sample(paste0("class", LETTERS[1:2]), rows, TRUE, prob = c(0.3,0.7)))
colnames(M) <- paste0("V", seq_len(ncol(M)))
laplace <- 0
```

```
### Train the Bernoulli Naive Bayes
bnb \le bernoulli_naive_bayes(x = M, y = y, laplace = laplace)
summary(bnb)
# Classification
head(predict(bnb, newdata = M, type = "class")) # head(bnb %class% M)
# Posterior probabilities
head(predict(bnb, newdata = M, type = "prob")) # head(bnb %prob% M)
# Parameter estimates
coef(bnb)
### Sparse data: train the Bernoulli Naive Bayes
library(Matrix)
M_sparse <- Matrix(M, sparse = TRUE)
class(M_sparse) # dgCMatrix
# Fit the model with sparse data
bnb_sparse <- bernoulli_naive_bayes(M_sparse, y, laplace = laplace)
# Classification
head(predict(bnb_sparse, newdata = M_sparse, type = "class"))
# Posterior probabilities
head(predict(bnb_sparse, newdata = M_sparse, type = "prob"))
# Parameter estimates
coef(bnb_sparse)
### Equivalent calculation with general naive_bayes function.
### (no sparse data support by naive_bayes)
# Make sure that the columns are factors with the 0-1 levels
df \leq as.data.frame(lapply(as.data.frame(M), factor, levels = c(0,1)))
# sapply(df, class)
nb <- naive_bayes(df, y, laplace = laplace)
summary(nb)
head(predict(nb, type = "prob"))
# Obtain probability tables
tables(nb, which = "V1")
tables(bnb, which = "V1")
# Visualise class conditional Bernoulli distributions
plot(nb, "V1", prob = "conditional")
plot(bnb, which = "V1", prob = "conditional")
```
# Check the equivalence of the class conditional distributions

<span id="page-4-0"></span> $\text{coeff}$  5

```
all(get_cond_dist(nb) == get_cond_dist(bnb))
```
<span id="page-4-1"></span>

# <span id="page-4-2"></span>Description

coef is a generic function which extracts model coefficients from specialized Naive Bayes objects.

# Usage

```
## S3 method for class 'bernoulli_naive_bayes'
coef(object, ...)
## S3 method for class 'multinomial_naive_bayes'
coef(object, ...)
## S3 method for class 'poisson_naive_bayes'
coef(object, ...)
## S3 method for class 'gaussian_naive_bayes'
coef(object, ...)
```
# Arguments

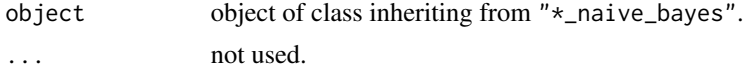

# Value

Coefficients extracted from the specialised Naive Bayes objects in form of a data frame.

# Author(s)

Michal Majka, <michalmajka@hotmail.com>

# See Also

[bernoulli\\_naive\\_bayes](#page-1-1), [multinomial\\_naive\\_bayes](#page-9-1), [poisson\\_naive\\_bayes](#page-27-1), [gaussian\\_naive\\_bayes](#page-5-1)

```
data(iris)
y \leftarrow \{ \text{iris}[[5]]M <- as.matrix(iris[-5])
### Train the Gaussian Naive Bayes
gnb \leq gaussian_naive_bayes(x = M, y = y)
```

```
### Extract coefficients
coef(gnb)
coef(gnb)[c(TRUE,FALSE)] # only means
coef(gnb)[c(FALSE,TRUE)] # only standard deviations
```
<span id="page-5-1"></span>gaussian\_naive\_bayes *Gaussian Naive Bayes Classifier*

# **Description**

gaussian\_naive\_bayes is used to fit the Gaussian Naive Bayes model in which all class conditional distributions are assumed to be Gaussian and be independent.

#### Usage

gaussian\_naive\_bayes(x, y, prior =  $NULL, ...)$ 

# Arguments

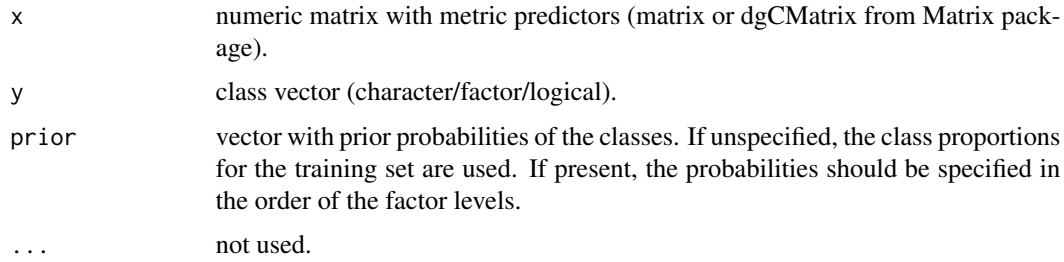

#### Details

This is a specialized version of the Naive Bayes classifier, in which all features take on real values (numeric/integer) and class conditional probabilities are modelled with the Gaussian distribution.

The Gaussian Naive Bayes is available in both, naive\_bayes and gaussian\_naive\_bayes.The latter provides more efficient performance though. Faster calculation times come from restricting the data to a matrix with numeric columns and taking advantage of linear algebra operations. Sparse matrices of class "dgCMatrix" (Matrix package) are supported in order to furthermore speed up calculation times.

The gaussian\_naive\_bayes and naive\_bayes() are equivalent when the latter is used with usepoisson = FALSE and usekernel = FALSE; and a matrix/data.frame contains numeric columns.

The missing values (NAs) are omited during the estimation process. Also, the corresponding predict function excludes all NAs from the calculation of posterior probabilities (an informative warning is always given).

# <span id="page-6-0"></span>Value

gaussian\_naive\_bayes returns an object of class "gaussian\_naive\_bayes" which is a list with following components:

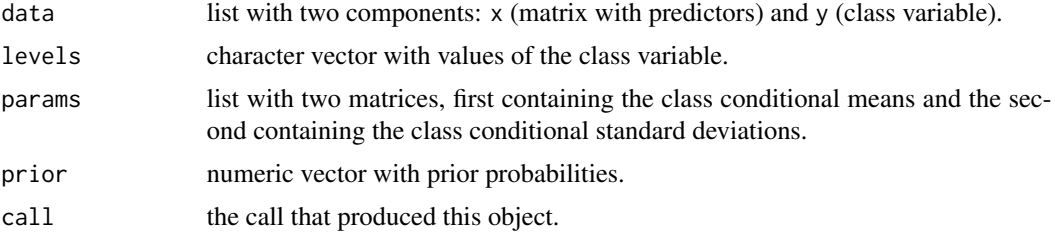

# Author(s)

Michal Majka, <michalmajka@hotmail.com>

# See Also

[naive\\_bayes](#page-13-1), [predict.gaussian\\_naive\\_bayes](#page-31-1), [plot.gaussian\\_naive\\_bayes](#page-21-1), [tables](#page-39-1), [get\\_cond\\_dist](#page-7-1), [%class%](#page-8-1)

### Examples

```
# library(naivebayes)
set.seed(1)
cols <- 10 ; rows <- 100
M \leq - matrix(rnorm(rows * cols, 100, 15), nrow = rows, ncol = cols)
y <- factor(sample(paste0("class", LETTERS[1:2]), rows, TRUE, prob = c(0.3,0.7)))
colnames(M) <- paste0("V", seq_len(ncol(M)))
```

```
### Train the Gaussian Naive Bayes
gnb \leq gaussian_naive_bayes(x = M, y = y)
summary(gnb)
```

```
# Classification
head(predict(gnb, newdata = M, type = "class")) # head(gnb %class% M)
```

```
# Posterior probabilities
head(predict(gnb, newdata = M, type = "prob")) # head(gnb %prob% M)
```

```
# Parameter estimates
coef(gnb)
```

```
### Sparse data: train the Gaussian Naive Bayes
library(Matrix)
M_sparse <- Matrix(M, sparse = TRUE)
class(M_sparse) # dgCMatrix
```
# Fit the model with sparse data

```
gnb_sparse <- gaussian_naive_bayes(M_sparse, y)
# Classification
head(predict(gnb_sparse, newdata = M_sparse, type = "class"))
# Posterior probabilities
head(predict(gnb_sparse, newdata = M_sparse, type = "prob"))
# Parameter estimates
coef(gnb_sparse)
### Equivalent calculation with general naive_bayes function.
### (no sparse data support by naive_bayes)
nb <- naive_bayes(M, y)
summary(nb)
head(predict(nb, type = "prob"))
# Obtain probability tables
tables(nb, which = "V1")
tables(gnb, which = "V1")# Visualise class conditional Gaussian distributions
plot(nb, "V1", prob = "conditional")
plot(gnb, which = "V1", prob = "conditional")
# Check the equivalence of the class conditional distributions
all(get_cond_dist(nb) == get_cond_dist(gnb))
```
<span id="page-7-1"></span>get\_cond\_dist *Obtain names of class conditional distribution assigned to features*

## Description

Auxiliary function for "naive\_bayes", "\*\_naive\_bayes" and "naive\_bayes\_tables" objects for obtaining names of class conditional distributions assigned to the features.

#### Usage

```
get_cond_dist(object)
```
# **Arguments**

object object of class inheriting from "naive\_bayes" or "\*\_naive\_bayes" or "naive\_bayes\_tables".

# Value

vector with names of class conditional distributions assigned to the features.

<span id="page-7-0"></span>

# <span id="page-8-0"></span>Infix operators 9

# Author(s)

Michal Majka, <michalmajka@hotmail.com>

# See Also

[naive\\_bayes](#page-13-1), [bernoulli\\_naive\\_bayes](#page-1-1), [multinomial\\_naive\\_bayes](#page-9-1), [poisson\\_naive\\_bayes](#page-27-1), [gaussian\\_naive\\_bayes](#page-5-1), [tables](#page-39-1)

# Examples

```
data(iris)
nb <- naive_bayes(Species ~ ., data = iris)
get_cond_dist(nb) # <=> attr(nb$tables, "cond_dist")
get_cond_dist(tables(nb))
```
Infix operators *Predict Method for Family of Naive Bayes Objects*

#### <span id="page-8-1"></span>Description

The infix operators %class% and %prob% are shorthands for performing classification and obtaining posterior probabilities, respectively.

#### Usage

lhs %class% rhs lhs %prob% rhs

#### Arguments

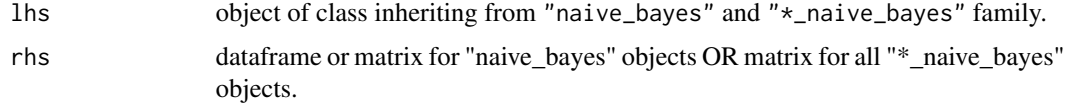

# Details

If lhs is of class inheriting from the family of the Naive Bayes objects and rhs is either dataframe or matrix then the infix operators %class% and %prob% are equivalent to:

- lhs %class% rhs <=> predict(lhs, newdata = rhs, type = "class", threshold = 0.001,  $eps = 0$
- lhs %prob% rhs <=> predict(lhs, newdata = rhs, type == "prob", threshold = 0.001,  $eps = 0$

Compared to predict(), both operators do not allow changing values of fine tuning parameters threshold and eps.

# <span id="page-9-0"></span>Value

- %class% returns factor with class labels corresponding to the maximal conditional posterior probabilities.
- %prob% returns a matrix with class label specific conditional posterior probabilities.

# Author(s)

Michal Majka, <michalmajka@hotmail.com>

# See Also

```
predict.naive_bayes, predict.bernoulli_naive_bayes, predict.multinomial_naive_bayes,
predict.poisson_naive_bayes, predict.gaussian_naive_bayes, predict.nonparametric_naive_bayes
```
# Examples

```
### Fit the model
nb <- naive_bayes(Species ~ ., iris)
newdata <- iris[1:5,-5] # Let's pretend
### Classification
nb %class% newdata
predict(nb, newdata, type = "class")
### Posterior probabilities
nb %prob% newdata
predict(nb, newdata, type = "prob")
```
<span id="page-9-1"></span>multinomial\_naive\_bayes

*Multinomial Naive Bayes Classifier*

#### Description

multinomial\_naive\_bayes is used to fit the Multinomial Naive Bayes model.

# Usage

```
multinomial_naive_bayes(x, y, prior = NULL, laplace = 0.5, ...)
```
#### <span id="page-10-0"></span>**Arguments**

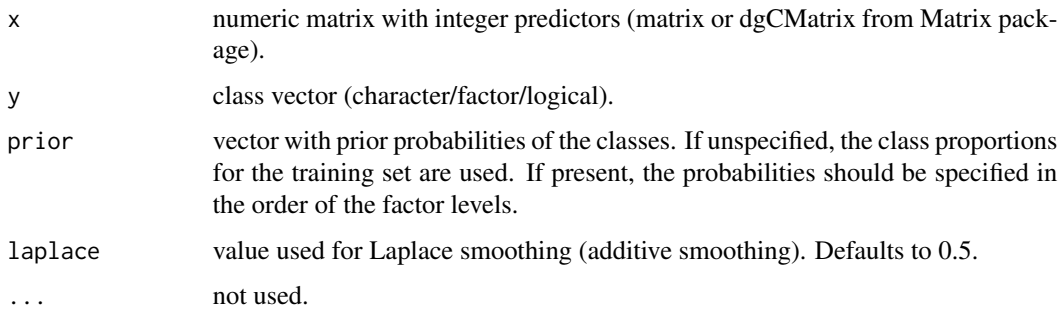

# Details

This is a specialized version of the Naive Bayes classifier, where the features represent frequencies generated by a multinomial distribution.

Sparse matrices of class "dgCMatrix" (Matrix package) are supported in order to speed up calculation times.

Please note that the Multinomial Naive Bayes is not available through the [naive\\_bayes](#page-13-1) function.

# Value

multinomial\_naive\_bayes returns an object of class "multinomial\_naive\_bayes" which is a list with following components:

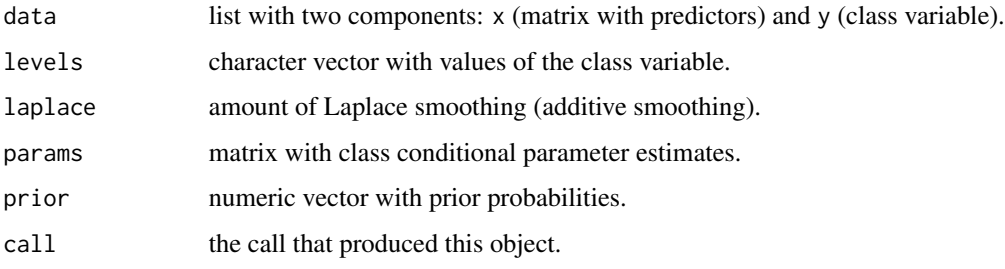

# Author(s)

Michal Majka, <michalmajka@hotmail.com>

# References

Manning, C.D., Raghavan, P., & Schütze, H. (2008). An Introduction to Information Retrieval. Cambridge: Cambridge University Press (Chapter 13). Available at [https://nlp.stanford.edu/](https://nlp.stanford.edu/IR-book/pdf/irbookonlinereading.pdf) [IR-book/pdf/irbookonlinereading.pdf](https://nlp.stanford.edu/IR-book/pdf/irbookonlinereading.pdf)

# See Also

[predict.multinomial\\_naive\\_bayes](#page-32-1), [tables](#page-39-1), [get\\_cond\\_dist](#page-7-1), [%class%](#page-8-1), [coef.multinomial\\_naive\\_bayes](#page-4-2)

```
# library(naivebayes)
### Simulate the data:
set.seed(1)
\text{cols} \leq 3 # words
rows <- 10000 # all documents
rows_spam <- 100 # spam documents
prob_word_non_spam <- prop.table(runif(cols))
prob_word_spam <- prop.table(runif(cols))
M1 <- t(rmultinom(rows_spam, size = cols, prob = prob_word_spam))
M2 <- t(rmultinom(rows - rows_spam, size = cols, prob = prob_word_non_spam))
M \leftarrow rbind(M1, M2)
colnames(M) <- paste0("word", 1:cols) ; rownames(M) <- paste0("doc", 1:rows)
head(M)
y <- c(rep("spam", rows_spam), rep("non-spam", rows - rows_spam))
### Train the Multinomial Naive Bayes
laplace <- 1
mnb \le multinomial_naive_bayes(x = M, y = y, laplace = laplace)
summary(mnb)
# Classification
head(predict(mnb, newdata = M, type = "class")) # head(mnb %class% M)
# Posterior probabilities
head(predict(mnb, newdata = M, type = "prob")) # head(mnb %prob% M)
# Parameter estimates
coef(mnb)
# Compare
round(cbind(non_spam = prob_word_non_spam, spam = prob_word_spam), 3)
### Sparse data: train the Multinomial Naive Bayes
library(Matrix)
M_sparse <- Matrix(M, sparse = TRUE)
class(M_sparse) # dgCMatrix
# Fit the model with sparse data
mnb_sparse <- multinomial_naive_bayes(M_sparse, y, laplace = laplace)
# Classification
head(predict(mnb_sparse, newdata = M_sparse, type = "class"))
# Posterior probabilities
head(predict(mnb_sparse, newdata = M_sparse, type = "prob"))
```
#### <span id="page-12-0"></span>naivebayes and the state of the state of the state of the state of the state of the state of the state of the state of the state of the state of the state of the state of the state of the state of the state of the state of

# Parameter estimates coef(mnb\_sparse)

naivebayes *naivebayes*

# **Description**

The naivebayes package presents an efficient implementation of the widely-used Naive Bayes classifier. It upholds three core principles: efficiency, user-friendliness, and reliance solely on Base R. By adhering to the latter principle, the package ensures stability and reliability without introducing external dependencies. This design choice maintains efficiency by leveraging the optimized routines inherent in Base R, many of which are programmed in high-performance languages like C/C++ or FORTRAN. By following these principles, the naivebayes package provides a reliable and efficient tool for Naive Bayes classification tasks, ensuring that users can perform their analyses effectively and with ease, even in the presence of missing data.

# Details

The general naive\_bayes() function is designed to determine the class of each feature in a dataset, and depending on user specifications, it can assume various distributions for each feature. It currently supports the following class conditional distributions:

- Categorical distribution for discrete features (with Bernoulli distribution as a special case for binary outcomes)
- Poisson distribution for non-negative integer features
- Gaussian distribution for continuous features
- non-parametrically estimated densities via Kernel Density Estimation for continuous features

In addition to the general Naive Bayes function, the package provides specialized functions for various types of Naive Bayes classifiers. The specialized functions are carefully optimized for efficiency, utilizing linear algebra operations to excel when handling dense matrices. Additionally, they can also exploit sparsity of matrices for enhanced performance:

- Bernoulli Naiive Bayes via bernoulli\_naive\_bayes()
- Multinomial Naive Bayes via multinomial\_naive\_bayes()
- Poisson Naive Bayes via poisson\_naive\_bayes()
- Gaussian Naive Bayes via gaussian\_naive\_bayes()
- Non-Parametric Naive Bayes via nonparametric\_naive\_bayes()

These specialized classifiers are tailored to different assumptions about the underlying data distributions, offering users versatile tools for classification tasks. Moreover, the package incorporates various helper functions aimed at enhancing the user experience. Notably, the model fitting functions provided by the package can effectively handle missing data, ensuring that users can utilize the classifiers even in the presence of incomplete information.

# Extended documentation can be found on the website:

<span id="page-13-0"></span>• <https://majkamichal.github.io/naivebayes/>

# Bug reports:

• <https://github.com/majkamichal/naivebayes/issues>

# Contact:

• <michalmajka@hotmail.com>

<span id="page-13-1"></span>naive\_bayes *Naive Bayes Classifier*

# Description

naive\_bayes is used to fit Naive Bayes model in which predictors are assumed to be independent within each class label.

# Usage

```
## Default S3 method:
naive_bayes(x, y, prior = NULL, laplace = 0,
 usekernel = FALSE, usepoisson = FALSE, ...)
## S3 method for class 'formula'
naive_bayes(formula, data, prior = NULL, laplace = 0,
  usekernel = FALSE, usepoisson = FALSE,
  subset, na.action = stats::na.pass, ...)
```
# Arguments

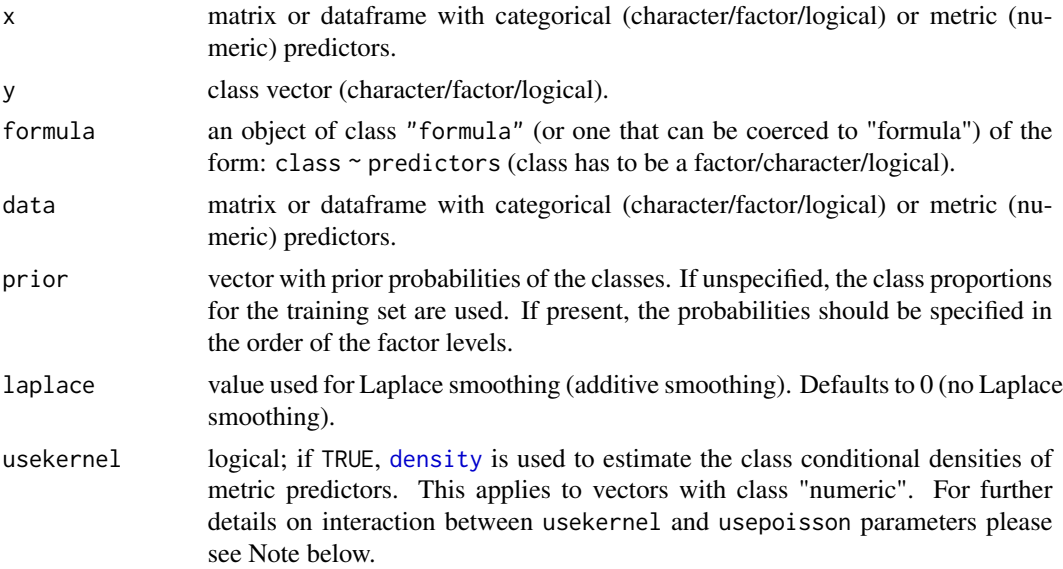

# <span id="page-14-0"></span>naive\_bayes 15

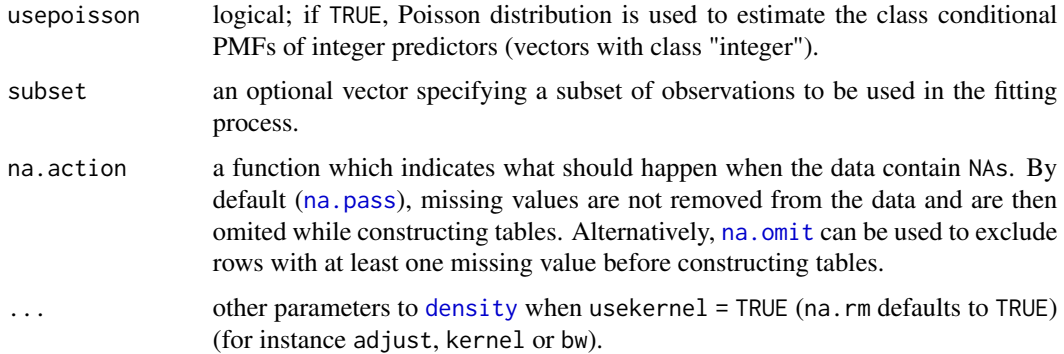

#### Details

Numeric (metric) predictors are handled by assuming that they follow Gaussian distribution, given the class label. Alternatively, kernel density estimation can be used (usekernel = TRUE) to estimate their class-conditional distributions. Also, non-negative integer predictors (variables representing counts) can be modelled with Poisson distribution (usepoisson = TRUE); for further details please see Note below. Missing values are not included into constructing tables. Logical variables are treated as categorical (binary) variables.

# Value

naive\_bayes returns an object of class "naive\_bayes" which is a list with following components:

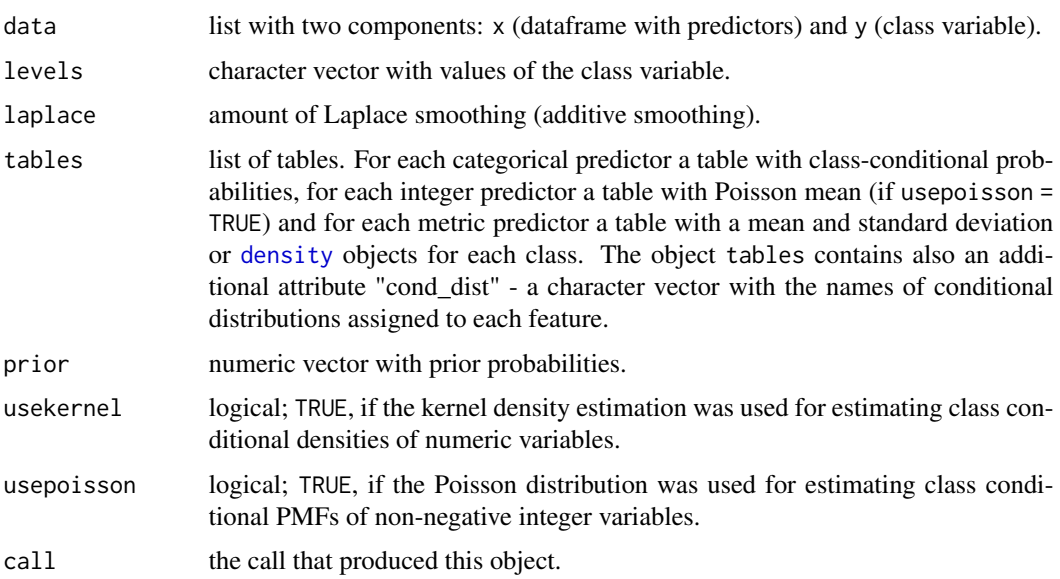

# Note

The class "numeric" contains "double" (double precision floating point numbers) and "integer". Depending on the parameters usekernel and usepoisson different class conditional distributions are applied to columns in the dataset with the class "numeric":

- <span id="page-15-0"></span>• If usekernel=FALSE and poisson=FALSE then Gaussian distribution is applied to each "numeric" variable ("numeric"&"integer" or "numeric"&"double")
- If usekernel=TRUE and poisson=FALSE then kernel density estimation (KDE) is applied to each "numeric" variable ("numeric"&"integer" or "numeric"&"double")
- If usekernel=FALSE and poisson=TRUE then Gaussian distribution is applied to each "double" vector and Poisson to each "integer" vector. (Gaussian: "numeric" & "double"; Poisson: "numeric" & "integer")
- If usekernel=TRUE and poisson=TRUE then kernel density estimation (KDE) is applied to each "double" vector and Poisson to each "integer" vector. (KDE: "numeric" & "double"; Poisson: "numeric" & "integer")

By default usekernel=FALSE and poisson=FALSE, thus Gaussian is applied to each numeric variable.

On the other hand, "character", "factor" and "logical" variables are assigned to the Categorical distribution with Bernoulli being its special case.

Prior the model fitting the classes of columns in the data.frame "data" can be easily checked via:

- sapply(data, class)
- sapply(data, is.numeric)
- sapply(data, is.double)
- sapply(data, is.integer)

# Author(s)

Michal Majka, <michalmajka@hotmail.com>

# See Also

[predict.naive\\_bayes](#page-34-1), [plot.naive\\_bayes](#page-22-1), [tables](#page-39-1), [get\\_cond\\_dist](#page-7-1), [%class%](#page-8-1)

```
### Simulate example data
n <- 100
set.seed(1)
data \leq data.frame(class = sample(c("classA", "classB"), n, TRUE),
                   bern = sample(LETTERS[1:2], n, TRUE),
                   cat = sample(letters[1:3], n, TRUE),logical = sample(c(TRUE,FALSE), n, TRUE),
                   norm = rnorm(n),
                   count = \text{rpois}(n, \text{lambda} = c(5, 15))train <- data[1:95, ]
test <- data[96:100, -1]
### 1) General usage via formula interface
nb <- naive_bayes(class ~ ., train)
summary(nb)
```
# naive\_bayes 17

```
# Classification
predict(nb, test, type = "class")
nb %class% test
# Posterior probabilities
predict(nb, test, type = "prob")
nb %prob% test
# Helper functions
tables(nb, 1)
get_cond_dist(nb)
# Note: all "numeric" (integer, double) variables are modelled
# with Gaussian distribution by default.
### 2) General usage via matrix/data.frame and class vector
X \leftarrow \text{train}[-1]class <- train$class
nb2 < -naive_bayes(x = X, y = class)nb2 %prob% test
### 3) Model continuous variables non-parametrically
### via kernel density estimation (KDE)
nb_kde <- naive_bayes(class ~ ., train, usekernel = TRUE)
summary(nb_kde)
get_cond_dist(nb_kde)
nb_kde %prob% test
# Visualize class conditional densities
plot(nb_kde, "norm", arg.num = list(legend.cex = 0.9), prob = "conditional")
plot(nb_kde, "count", arg.num = list(legend.cex = 0.9), prob = "conditional")
### ?density and ?bw.nrd for further documentation
# 3.1) Change Gaussian kernel to biweight kernel
nb_kde_biweight <- naive_bayes(class ~ ., train, usekernel = TRUE,
                               kernel = "biweight")
nb_kde_biweight %prob% test
plot(nb_kde_biweight, c("norm", "count"),
     arg.num = list(legend.cex = 0.9), prob = "conditional")# 3.2) Change "nrd0" (Silverman's rule of thumb) bandwidth selector
nb_kde_SJ <- naive_bayes(class ~ ., train, usekernel = TRUE,
                               bw = "SJ")nb_kde_SJ %prob% test
plot(nb_kde_SJ, c("norm", "count"),
     arg.num = list(legend.cex = 0.9), prob = "conditional")
```

```
# 3.3) Adjust bandwidth
nb_kde_adjust <- naive_bayes(class ~ ., train, usekernel = TRUE,
                         adjust = 1.5)
nb_kde_adjust %prob% test
plot(nb_kde_adjust, c("norm", "count"),
     arg.num = list(legend.cex = 0.9), prob = "conditional")### 4) Model non-negative integers with Poisson distribution
nb_pois <- naive_bayes(class ~ ., train, usekernel = TRUE, usepoisson = TRUE)
summary(nb_pois)
get_cond_dist(nb_pois)
# Posterior probabilities
nb_pois %prob% test
# Class conditional distributions
plot(nb_pois, "count", prob = "conditional")
# Marginal distributions
plot(nb_pois, "count", prob = "marginal")
## Not run:
vars <- 10
rows <- 1000000
y <- sample(c("a", "b"), rows, TRUE)
# Only categorical variables
X1 <- as.data.frame(matrix(sample(letters[5:9], vars * rows, TRUE),
                           ncol = vars))
nb\_cat \leftarrow naive\_bayes(x = X1, y = y)nb_cat
system.time(pred2 <- predict(nb_cat, X1))
## End(Not run)
```
<span id="page-17-1"></span>nonparametric\_naive\_bayes

```
Non-Parametric Naive Bayes Classifier
```
#### Description

nonparametric\_naive\_bayes is used to fit the Non-Parametric Naive Bayes model in which all class conditional distributions are non-parametrically estimated using kernel density estimator and are assumed to be independent.

# Usage

```
nonparametric\_naive_bayes(x, y, prior = NULL, ...)
```
#### <span id="page-18-0"></span>**Arguments**

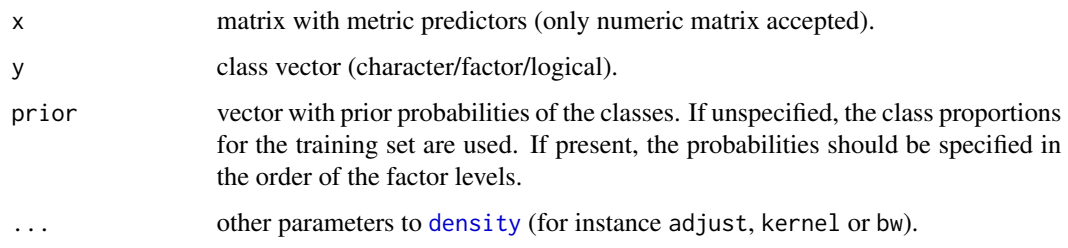

# Details

This is a specialized version of the Naive Bayes classifier, in which all features take on real values (numeric/integer) and class conditional probabilities are estimated in a non-parametric way with the kernel density estimator (KDE). By default Gaussian kernel is used and the smoothing bandwidth is selected according to the Silverman's 'rule of thumb'. For more details, please see the references and the documentation of [density](#page-0-0) and [bw.nrd0](#page-0-0).

The Non-Parametric Naive Bayes is available in both, naive\_bayes() and nonparametric\_naive\_bayes(). The latter does not provide a substantial speed up over the general naive\_bayes() function but it is meant to be more transparent and user friendly.

The nonparametric\_naive\_bayes and naive\_bayes() are equivalent when the latter is used with usekernel = TRUE and usepoisson = FALSE; and a matrix/data.frame contains only numeric variables.

The missing values (NAs) are omitted during the estimation process. Also, the corresponding predict function excludes all NAs from the calculation of posterior probabilities (an informative warning is always given).

# Value

nonparametric\_naive\_bayes returns an object of class "nonparametric\_naive\_bayes" which is a list with following components:

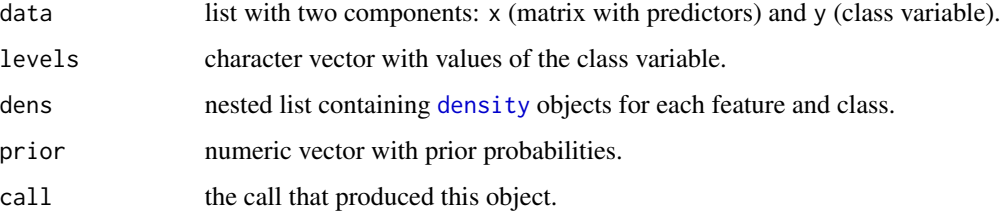

#### Author(s)

Michal Majka, <michalmajka@hotmail.com>

# References

Silverman, B. W. (1986). Density Estimation for Statistics and Data Analysis. Chapman & Hall.

# See Also

[predict.nonparametric\\_naive\\_bayes](#page-36-1), [plot.nonparametric\\_naive\\_bayes](#page-24-1), [tables](#page-39-1), [get\\_cond\\_dist](#page-7-1), [%class%](#page-8-1)

#### Examples

```
# library(naivebayes)
data(iris)
y <- iris[[5]]
M <- as.matrix(iris[-5])
### Train the Non-Parametric Naive Bayes
nnb \le- nonparametric_naive_bayes(x = M, y = y)
summary(nnb)
head(predict(nnb, newdata = M, type = "prob")### Equivalent calculation with general naive_bayes function:
nb \leq -naive_bayes(M, y, usekernel = TRUE)summary(nb)
head(predict(nb, type = "prob"))
### Change kernel
nnb_kernel <- nonparametric_naive_bayes(x = M, y = y, kernel = "biweight")
plot(nnb_kernel, 1, prob = "conditional")
### Adjust bandwidth
nnb_adjust <- nonparametric_naive_bayes(M, y, adjust = 1.5)
plot(nnb_adjust, 1, prob = "conditional")
### Change bandwidth selector
nnb_bw <- nonparametric_naive_bayes(M, y, bw = "SJ")
plot(nnb_bw, 1, prob = "conditional")
### Obtain tables with conditional densities
# tables(nnb, which = 1)
```
<span id="page-19-1"></span>plot.bernoulli\_naive\_bayes

```
Plot Method for bernoulli_naive_bayes Objects
```
# Description

Plot method for objects of class "bernoulli\_naive\_bayes" designed for a quick look at the class marginal distributions or class conditional distributions of 0-1 valued predictors.

# Usage

```
## S3 method for class 'bernoulli_naive_bayes'
plot(x, which = NULL, ask = FALSE, arg.cat = list(),prob = c("marginal", "conditional"), ...)
```
<span id="page-19-0"></span>

#### <span id="page-20-0"></span>**Arguments**

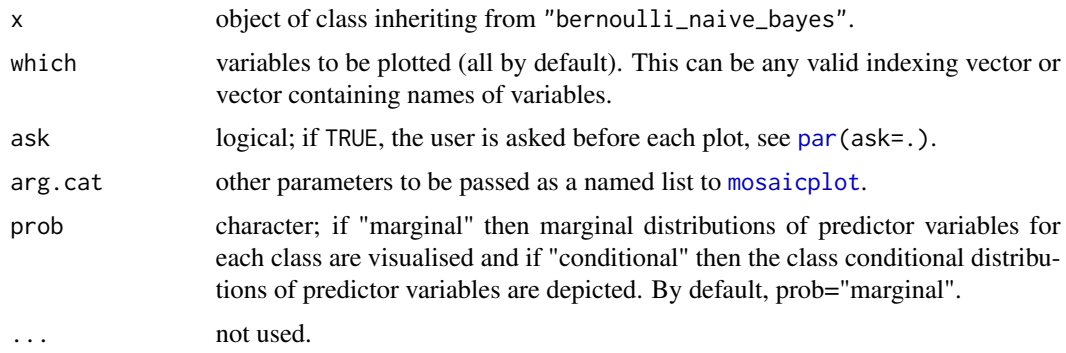

# Details

Class conditional or class conditional distributions are visualised by [mosaicplot](#page-0-0).

The parameter prob controls the kind of probabilities to be visualized for each individual predictor  $Xi$ . It can take on two values:

- "marginal":  $P(Xi|class) * P(class)$
- "conditional":  $P(Xi|class)$

# Author(s)

Michal Majka, <michalmajka@hotmail.com>

# See Also

[naive\\_bayes](#page-13-1),[bernoulli\\_naive\\_bayes](#page-1-1) [predict.bernoulli\\_naive\\_bayes](#page-29-1), [tables](#page-39-1), [get\\_cond\\_dist](#page-7-1)

# Examples

```
# Simulate data
cols <- 10 ; rows <- 100 ; probs <- c("0" = 0.4, "1" = 0.1)
M <- matrix(sample(0:1, rows * cols, TRUE, probs), nrow = rows, ncol = cols)
y <- factor(sample(paste0("class", LETTERS[1:2]), rows, TRUE, prob = c(0.3,0.7)))
colnames(M) <- paste0("V", seq_len(ncol(M)))
laplace <-0.5
```
# Train the Bernoulli Naive Bayes model bnb  $\le$  bernoulli\_naive\_bayes(x = M, y = y, laplace = laplace)

```
# Visualize class marginal probabilities corresponding to the first feature
plot(bnb, which = 1)
```

```
# Visualize class conditional probabilities corresponding to the first feature
plot(bnb, which = 1, prob = "conditional")
```
<span id="page-21-1"></span><span id="page-21-0"></span>plot.gaussian\_naive\_bayes

*Plot Method for gaussian\_naive\_bayes Objects*

# Description

Plot method for objects of class "gaussian\_naive\_bayes" designed for a quick look at the class marginal or conditional Gaussian distributions of metric predictors.

#### Usage

```
## S3 method for class 'gaussian_naive_bayes'
plot(x, which = NULL, ask = FALSE, legend = TRUE,legend-box = FALSE, arg.num = list(),prob = c("marginal", "conditional"), ...)
```
# Arguments

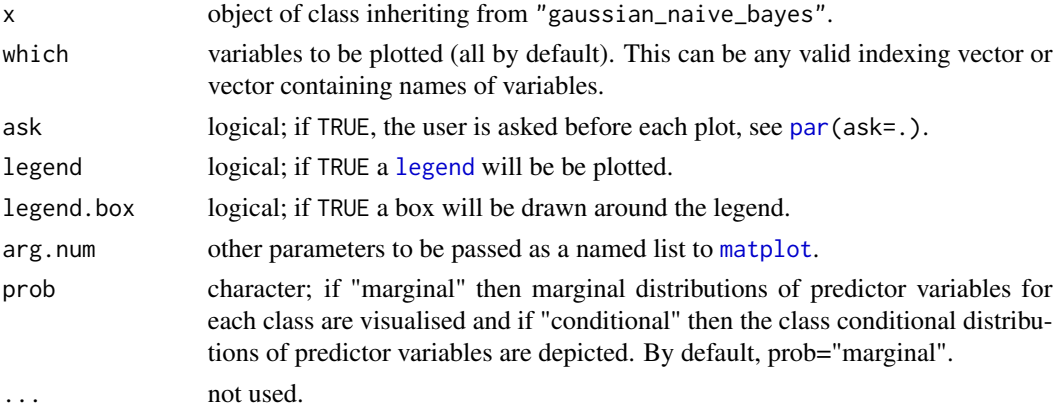

# Details

Class marginal and class conditional Gaussian distributions are visualised by [matplot](#page-0-0).

The parameter prob controls the kind of probabilities to be visualized for each individual predictor  $Xi$ . It can take on two values:

- "marginal":  $P(Xi|class) * P(class)$
- "conditional":  $P(Xi|class)$

# Author(s)

Michal Majka, <michalmajka@hotmail.com>

# See Also

[naive\\_bayes](#page-13-1), [gaussian\\_naive\\_bayes](#page-5-1), [predict.gaussian\\_naive\\_bayes](#page-31-1), [tables](#page-39-1), [get\\_cond\\_dist](#page-7-1)

# <span id="page-22-0"></span>plot.naive\_bayes 23

#### Examples

```
data(iris)
y \leftarrow \text{iris}[[5]]M <- as.matrix(iris[-5])
### Train the Gaussian Naive Bayes with custom prior
gnb \le gaussian_naive_bayes(x = M, y = y, prior = c(0.1,0.3,0.6))
# Visualize class marginal Gaussian distributions corresponding
# to the first feature
plot(gnb, which = 1)
# Visualize class conditional Gaussian distributions corresponding
# to the first feature
plot(gnb, which = 1, prob = "conditional")
```
<span id="page-22-1"></span>plot.naive\_bayes *Plot Method for naive\_bayes Objects*

# Description

Plot method for objects of class "naive\_bayes" designed for a quick look at the class marginal distributions or class conditional distributions of predictor variables.

# Usage

## S3 method for class 'naive\_bayes'  $plot(x, which = NULL, ask = FALSE, legend = TRUE,$ legend.box = FALSE,  $argnum = list()$ ,  $argcat = list()$ , prob = c("marginal", "conditional"), ...)

# Arguments

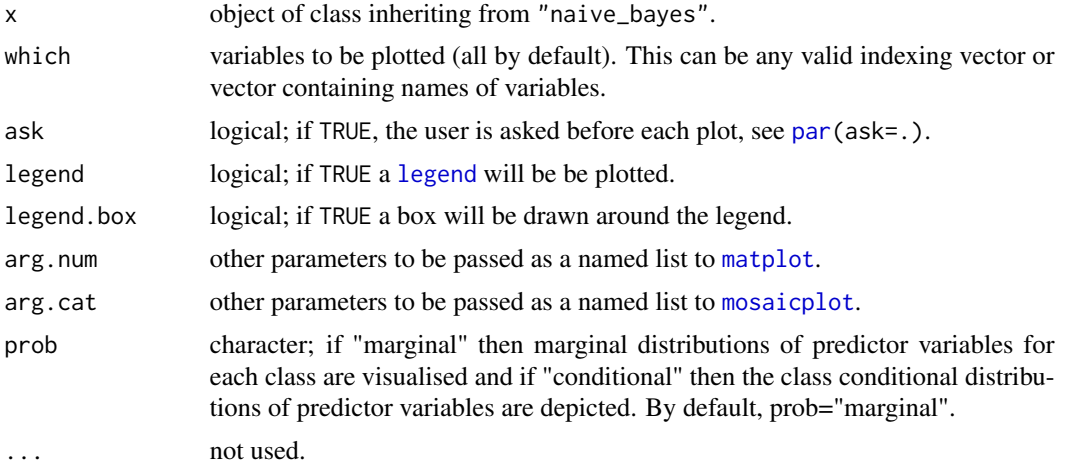

#### Details

Probabilities are visualised by [matplot](#page-0-0) (for numeric (metric) predictors) and [mosaicplot](#page-0-0) (for categorical predictors). In case of non parametric estimation of densities, the bandwidths are reported for each class. Nothing is returned. For numeric (metric) predictors position of the legend can be adjusted changed via arg.num(..., legend.position = "topright"). legend.position can be one of "topright" "topleft", "bottomright", "bottomleft". In order to adjust the legend size following argument can be used:  $arg.num(..., legend.cex = 0.9)$ .

The parameter prob controls the kind of probabilities to be visualized for each individual predictor  $Xi$ . It can take on two values:

- "marginal":  $P(Xi|class) * P(class)$
- "conditional":  $P(Xi|class)$

#### Author(s)

Michal Majka, <michalmajka@hotmail.com>

# See Also

[naive\\_bayes](#page-13-1), [predict.naive\\_bayes](#page-34-1), [%class%](#page-8-1), [tables](#page-39-1), [get\\_cond\\_dist](#page-7-1)

```
data(iris)
iris2 <- cbind(iris, New = sample(letters[1:3], 150, TRUE))
# Fit the model with custom prior probabilities
nb \le naive_bayes(Species \sim ., data = iris2, prior = c(0.1, 0.3, 0.6))
# Visualize marginal distributions of two predictors
plot(nb, which = c("Sepal.Width", "Sepal.Length"), ask = TRUE)
# Visualize class conditional distributions corresponding to the first predictor
# with customized settings
plot(nb, which = 1, ask = FALSE, prob = "conditional",argnum = list(col = 1:3, 1ty = 1,main = "Naive Bayes Plot", legend.position = "topright",
    legend.cex = 0.55))
# Visualize class marginal distributions corresponding to the first predictor
# with customized settings
plot(nb, which = 1, ask = FALSE, prob = "marginal",
     argnum = list(col = 1:3, 1ty = 1,main = "Naive Bayes Plot", legend.position = "topright",
    legend. cex = 0.55))
# Visualize class marginal distribution corresponding to the predictor "new"
# with custom colours
plot(nb, which = "New", arg.cat = list(color = gray.colors(3)))
```
<span id="page-23-0"></span>

<span id="page-24-1"></span><span id="page-24-0"></span>plot.nonparametric\_naive\_bayes

*Plot Method for nonparametric\_naive\_bayes Objects*

# Description

Plot method for objects of class "nonparametric\_naive\_bayes" designed for a quick look at the estimated class marginal or class conditional densities of metric predictors.

#### Usage

```
## S3 method for class 'nonparametric_naive_bayes'
plot(x, which = NULL, ask = FALSE, legend = TRUE,legend.box = FALSE, arg.num = list(),prob = c("marginal", "conditional"), ...)
```
# Arguments

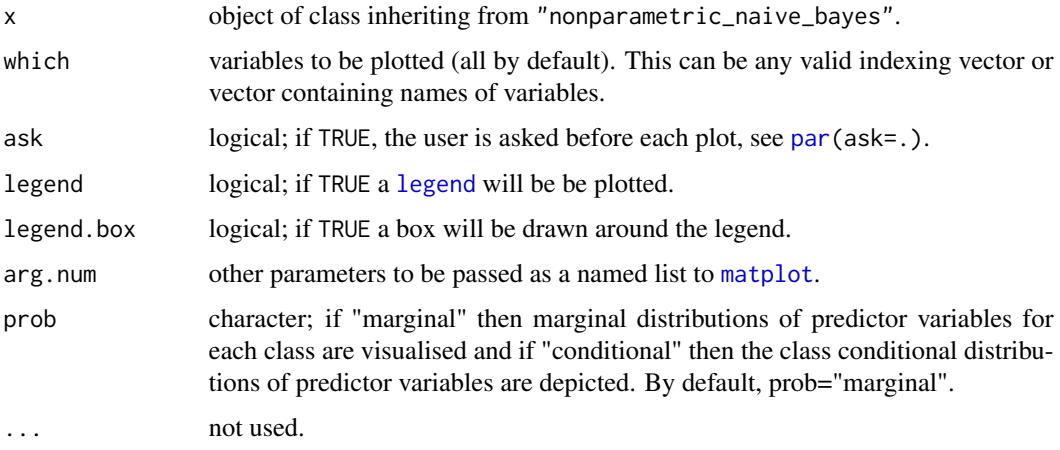

#### Details

Estimated class marginal or class conditional densities are visualised by [matplot](#page-0-0).

The parameter prob controls the kind of probabilities to be visualized for each individual predictor  $Xi$ . It can take on two values:

- "marginal":  $P(Xi|class) * P(class)$
- "conditional":  $P(Xi|class)$

# Author(s)

Michal Majka, <michalmajka@hotmail.com>

# See Also

[naive\\_bayes](#page-13-1), [nonparametric\\_naive\\_bayes](#page-17-1) [predict.nonparametric\\_naive\\_bayes](#page-36-1), [tables](#page-39-1), [get\\_cond\\_dist](#page-7-1)

# Examples

```
data(iris)
y \leftarrow \text{iris}[[5]]M <- as.matrix(iris[-5])
### Train the Non-Parametric Naive Bayes with custom prior
prior \leq c(0.1, 0.3, 0.6)nnb \leq- nonparametric_naive_bayes(x = M, y = y, prior = prior)
nnb2 <- nonparametric_naive_bayes(x = M, y = y, prior = prior, adjust = 1.5)
nnb3 <- nonparametric_naive_bayes(x = M, y = y, prior = prior, bw = "ucv")
# Visualize estimated class conditional densities corresponding
# to the first feature
plot(mnb, which = 1, prob = "conditional")plot(nnb2, which = 1, prob = "cond")
plot(nnb3, which = 1, prob = "c")
# Visualize estimated class marginal densities corresponding
# to the first feature
plot(nnb, which = 1)
plot(nnb2, which = 1)
plot(nnb3, which = 1)
```
<span id="page-25-1"></span>plot.poisson\_naive\_bayes

*Plot Method for poisson\_naive\_bayes Objects*

# Description

Plot method for objects of class "poisson\_naive\_bayes" designed for a quick look at the class marginal or class conditional Poisson distributions of non-negative integer predictors.

# Usage

```
## S3 method for class 'poisson_naive_bayes'
plot(x, which = NULL, ask = FALSE, legend = TRUE,legend-box = FALSE, arg.num = list(),prob = c("marginal", "conditional"), ...)
```
#### Arguments

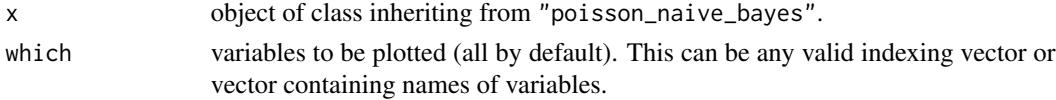

<span id="page-25-0"></span>

# <span id="page-26-0"></span>plot.poisson\_naive\_bayes 27

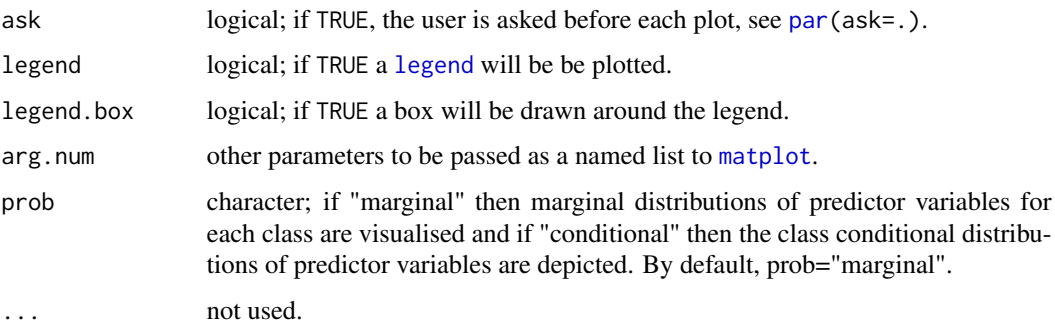

# Details

Class marginal or class conditional Poisson distributions are visualised by [matplot](#page-0-0).

The parameter prob controls the kind of probabilities to be visualized for each individual predictor  $Xi$ . It can take on two values:

- "marginal":  $P(Xi|class) * P(class)$
- "conditional":  $P(Xi|class)$

#### Author(s)

Michal Majka, <michalmajka@hotmail.com>

# See Also

[naive\\_bayes](#page-13-1), [poisson\\_naive\\_bayes](#page-27-1), [predict.poisson\\_naive\\_bayes](#page-37-1), [tables](#page-39-1), [get\\_cond\\_dist](#page-7-1)

```
cols <- 10 ; rows <- 100
M \leftarrow matrix(rpois(rows * cols, lambda = 3), nrow = rows, ncol = cols)
# is.integer(M) # [1] TRUE
y <- factor(sample(paste0("class", LETTERS[1:2]), rows, TRUE))
colnames(M) <- paste0("V", seq_len(ncol(M)))
laplace <- 0
### Train the Poisson Naive Bayes
pnb \le poisson_naive_bayes(x = M, y = y, laplace = laplace)
# Visualize class conditional Poisson distributions corresponding
# to the first feature
plot(pnb, which = 1, prob = "conditional")
# Visualize class marginal Poisson distributions corresponding
# to the first feature
plot(pnb, which = 1)
```
<span id="page-27-1"></span><span id="page-27-0"></span>poisson\_naive\_bayes *Poisson Naive Bayes Classifier*

#### Description

poisson\_naive\_bayes is used to fit the Poisson Naive Bayes model in which all class conditional distributions are assumed to be Poisson and be independent.

#### Usage

poisson\_naive\_bayes(x, y, prior = NULL, laplace =  $0, ...$ )

#### Arguments

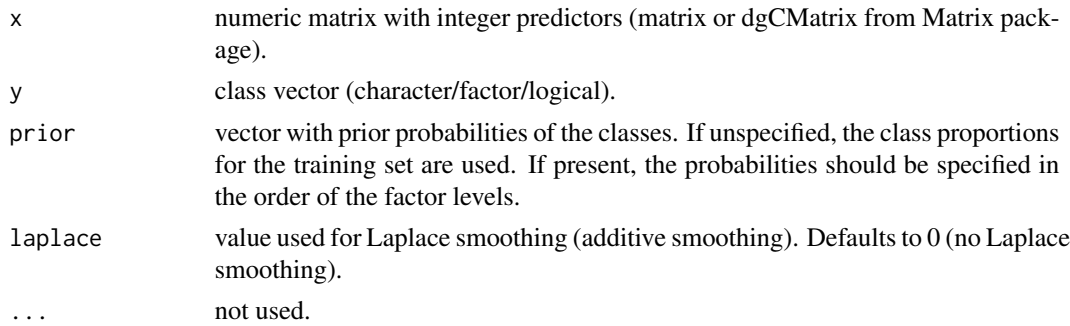

#### Details

This is a specialized version of the Naive Bayes classifier, in which all features take on non-negative integers (numeric/integer) and class conditional probabilities are modelled with the Poisson distribution.

The Poisson Naive Bayes is available in both, naive\_bayes and poisson\_naive\_bayes. The latter provides more efficient performance though. Faster calculation times come from restricting the data to an integer-valued matrix and taking advantage of linear algebra operations. Sparse matrices of class "dgCMatrix" (Matrix package) are supported in order to furthermore speed up calculation times.

The poisson\_naive\_bayes and naive\_bayes() are equivalent when the latter is used with usepoisson = TRUE and usekernel = FALSE; and a matrix/data.frame contains only integer-valued columns.

The missing values (NAs) are omited during the estimation process. Also, the corresponding predict function excludes all NAs from the calculation of posterior probabilities (an informative warning is always given).

#### Value

poisson\_naive\_bayes returns an object of class "poisson\_naive\_bayes" which is a list with following components:

data list with two components: x (matrix with predictors) and y (class variable).

<span id="page-28-0"></span>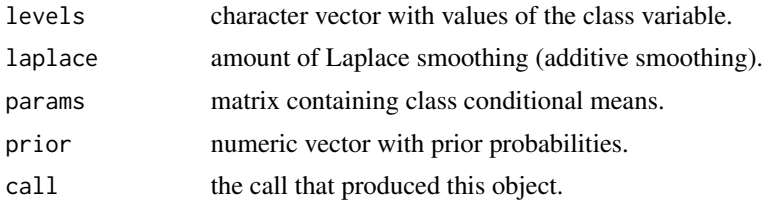

#### Note

When the parameter laplace is set to positive constant c then this amount is added to all counts. This leads to the ("global") Bayesian estimation with an improper prior. In each case, the estimate is the expected value of the posterior which is given by the gamma distribution with parameters: cell count + c and number of observations in the cell.

If in one cell there is a zero count and laplace  $= 0$  then one pseudo-count is automatically to each such cell. This corresponds to the "local" Bayesian estimation with uniform prior.

# Author(s)

Michal Majka, <michalmajka@hotmail.com>

# See Also

[predict.poisson\\_naive\\_bayes](#page-37-1), [plot.poisson\\_naive\\_bayes](#page-25-1), [tables](#page-39-1), [get\\_cond\\_dist](#page-7-1), [%class%](#page-8-1), [coef.poisson\\_naive\\_bayes](#page-4-2)

```
library(naivebayes)
```

```
### Simulate the data:
set.seed(1)
cols <- 10 ; rows <- 100
M \leq matrix(rpois(rows * cols, lambda = 3), nrow = rows, ncol = cols)
y <- factor(sample(paste0("class", LETTERS[1:2]), rows, TRUE, prob = c(0.3,0.7)))
colnames(M) <- paste0("V", seq_len(ncol(M)))
laplace <-0.5
```

```
### Train the Poisson Naive Bayes
pnb \leq poisson_naive_bayes(x = M, y = y, laplace = laplace)
summary(pnb)
```

```
# Classification
head(predict(pnb, newdata = M, type = "class")) # head(pnb %class% M)
```

```
# Posterior probabilities
head(predict(pnb, newdata = M, type = "prob")) # head(pnb %prob% M)
```

```
# Parameter estimates
coef(pnb)
```

```
### Sparse data: train the Poisson Naive Bayes
library(Matrix)
M_sparse <- Matrix(M, sparse = TRUE)
class(M_sparse) # dgCMatrix
# Fit the model with sparse data
pnb_sparse <- poisson_naive_bayes(M_sparse, y, laplace = laplace)
# Classification
head(predict(pnb_sparse, newdata = M_sparse, type = "class"))
# Posterior probabilities
head(predict(pnb_sparse, newdata = M_sparse, type = "prob"))
# Parameter estimates
coef(pnb_sparse)
### Equivalent calculation with general naive_bayes function.
### (no sparse data support by naive_bayes)
nb <- naive_bayes(M, y, laplace = laplace, usepoisson = TRUE)
summary(nb)
head(predict(nb, type = "prob"))
# Obtain probability tables
tables(nb, which = "V1")
tables(pnb, which = "V1")
# Visualise class conditional Poisson distributions
plot(nb, "V1", prob = "conditional")
plot(pnb, which = "V1", prob = "conditional")
# Check the equivalence of the class conditional distributions
all(get_cond_dist(nb) == get_cond_dist(pnb))
```
<span id="page-29-1"></span>predict.bernoulli\_naive\_bayes *Predict Method for bernoulli\_naive\_bayes Objects*

# Description

Classification based on the Bernoulli Naive Bayes model.

# Usage

```
## S3 method for class 'bernoulli_naive_bayes'
predict(object, new data = NULL, type = c("class", "prob"), ...)
```
# <span id="page-30-0"></span>**Arguments**

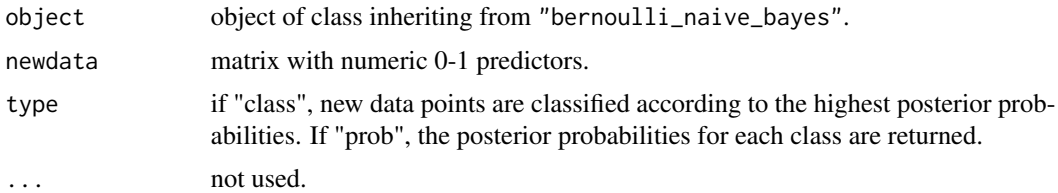

#### Details

This is a specialized version of the Naive Bayes classifier, in which all features take on numeric 0-1 values and class conditional probabilities are modelled with the Bernoulli distribution.

Class posterior probabilities are calculated using the Bayes' rule under the assumption of independence of predictors. If no newdata is provided, the data from the object is used.

The Bernoulli Naive Bayes is available in both, naive\_bayes and bernoulli\_naive\_bayes. The implementation of the specialized Naive Bayes provides more efficient performance though. The speedup comes from the restricting the data input to a numeric 0-1 matrix and performing the linear algebra as well as vectorized operations on it. In other words, the efficiency comes at cost of the flexibility.

The NAs in the newdata are not included into the calculation of posterior probabilities; and if present an informative warning is given.

The bernoulli\_naive\_bayes function is equivalent to the naive\_bayes function with the numeric 0-1 matrix being coerced, for instance, to the "0"-"1" character matrix.

# Value

predict.bernoulli\_naive\_bayes returns either a factor with class labels corresponding to the maximal conditional posterior probabilities or a matrix with class label specific conditional posterior probabilities.

# Author(s)

Michal Majka, <michalmajka@hotmail.com>

# See Also

[naive\\_bayes](#page-13-1), [bernoulli\\_naive\\_bayes](#page-1-1), [plot.bernoulli\\_naive\\_bayes](#page-19-1), [tables](#page-39-1), [get\\_cond\\_dist](#page-7-1), [%class%](#page-8-1)

# Examples

```
\text{cols} \leq 10; \text{rows} \leq 100; \text{probs} \leq c("0" = 0.4, "1" = 0.1)M <- matrix(sample(0:1, rows * cols, TRUE, probs), nrow = rows, ncol = cols)
y <- factor(sample(paste0("class", LETTERS[1:2]), rows, TRUE, prob = c(0.3,0.7)))
colnames(M) <- paste0("V", seq_len(ncol(M)))
laplace <-0.5
```
### Train the Bernoulli Naive Bayes

```
bnb \le bernoulli_naive_bayes(x = M, y = y, laplace = laplace)
### Classification
head(pred(tonb, newdata = M, type = "class"))head(bnb %class% M)
### Posterior probabilities
head(predict(bnb, newdata = M, type = "prob"))
head(bnb %prob% M)
```
<span id="page-31-1"></span>predict.gaussian\_naive\_bayes

*Predict Method for gaussian\_naive\_bayes Objects*

#### **Description**

Classification based on the Gaussian Naive Bayes model.

# Usage

```
## S3 method for class 'gaussian_naive_bayes'
predict(object, newdata = NULL, type = c("class","prob"),
  threshold = 0.001, eps = 0, \ldots)
```
# Arguments

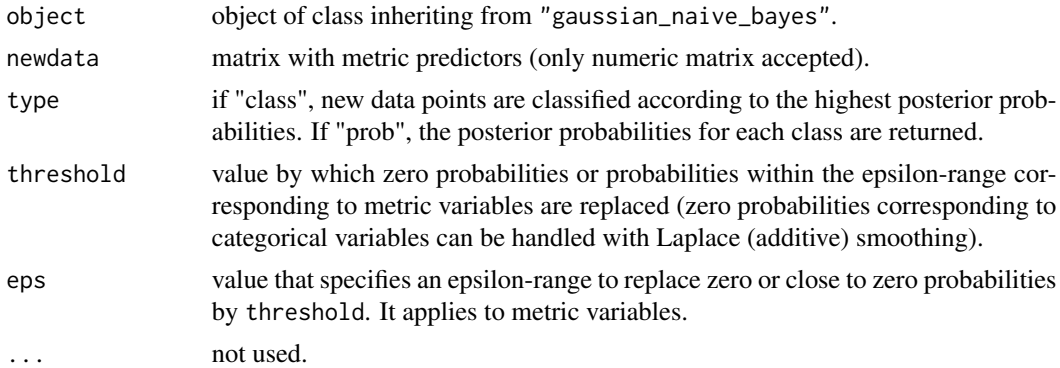

# Details

This is a specialized version of the Naive Bayes classifier, in which all features take on real values and class conditional probabilities are modelled with the Gaussian distribution.

Class posterior probabilities are calculated using the Bayes' rule under the assumption of independence of predictors. If no newdata is provided, the data from the object is used.

The Gaussian Naive Bayes is available in both, naive\_bayes and gaussian\_naive\_bayes. The implementation of the specialized Naive Bayes provides more efficient performance though. The speedup comes from the restricting the data input to a numeric matrix and performing the linear

<span id="page-31-0"></span>

<span id="page-32-0"></span>algebra as well vectorized operations on it. In other words, the efficiency comes at cost of the flexibility.

The NAs in the newdata are not included into the calculation of posterior probabilities; and if present an informative warning is given.

The gaussian\_naive\_bayes function is equivalent to the naive\_bayes function with the numeric matrix or a data.frame containing only numeric variables.

# Value

predict.gaussian\_naive\_bayes returns either a factor with class labels corresponding to the maximal conditional posterior probabilities or a matrix with class label specific conditional posterior probabilities.

# Author(s)

Michal Majka, <michalmajka@hotmail.com>

# See Also

[naive\\_bayes](#page-13-1), [gaussian\\_naive\\_bayes](#page-5-1), [plot.gaussian\\_naive\\_bayes](#page-21-1), [tables](#page-39-1), [get\\_cond\\_dist](#page-7-1), [%class%](#page-8-1)

# Examples

```
data(iris)
y \leftarrow \text{iris}[[5]]M <- as.matrix(iris[-5])
### Train the Gaussian Naive Bayes
gnb \leq gaussian_naive_bayes(x = M, y = y)
### Classification
head(predict(gnb, newdata = M, type = "class"))head(gnb %class% M)
### Posterior probabilities
head(predict(gnb, newdata = M, type = "prob")head(gnb %prob% M)
```
<span id="page-32-1"></span>predict.multinomial\_naive\_bayes *Predict Method for multinomial\_naive\_bayes Objects*

# Description

Classification based on the Multinomial Naive Bayes model.

```
## S3 method for class 'multinomial_naive_bayes'
predict(object, new data = NULL, type = c("class", "prob"), ...)
```
#### **Arguments**

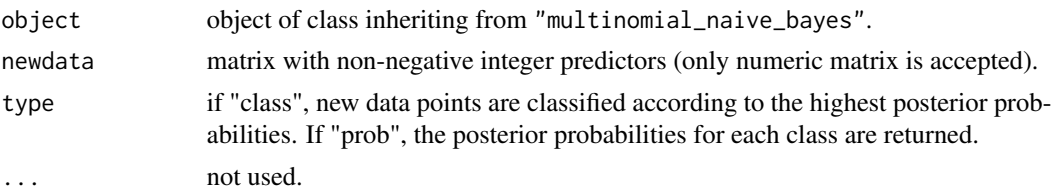

#### Details

This is a specialized version of the Naive Bayes classifier, where the features represent the frequencies with which events have been generated by a multinomial distribution.

The Multinomial Naive Bayes is not available through the [naive\\_bayes](#page-13-1) function.

The NAs in the newdata are not included into the calculation of posterior probabilities; and if present an informative warning is given.

#### Value

predict.multinomial\_naive\_bayes returns either a factor with class labels corresponding to the maximal conditional posterior probabilities or a matrix with class label specific conditional posterior probabilities.

# Author(s)

Michal Majka, <michalmajka@hotmail.com>

#### References

McCallum, Andrew; Nigam, Kamal (1998). A comparison of event models for Naive Bayes text classification (PDF). AAAI-98 workshop on learning for text categorization. 752. http://www.cs.cmu.edu/~knigam/pape

#### See Also

[multinomial\\_naive\\_bayes](#page-9-1), [tables](#page-39-1), [get\\_cond\\_dist](#page-7-1), [%class%](#page-8-1), [coef.multinomial\\_naive\\_bayes](#page-4-2)

# Examples

```
### Simulate the data:
cols <- 10 ; rows <- 100
M \leq - matrix(sample(0:5, rows * cols, TRUE), nrow = rows, ncol = cols)
y <- factor(sample(paste0("class", LETTERS[1:2]), rows, TRUE, prob = c(0.3,0.7)))
colnames(M) <- paste0("V", seq_len(ncol(M)))
laplace <- 1
```
### Train the Multinomial Naive Bayes

# <span id="page-34-0"></span>predict.naive\_bayes 35

```
mnb \le multinomial_naive_bayes(x = M, y = y, laplace = laplace)
# Classification
head(predict(mnb, newdata = M, type = "class"))head(mnb %class% M)
# Posterior probabilities
head(predict(mnb, newdata = M, type = "prob"))
head(mnb %prob% M)
```
<span id="page-34-1"></span>predict.naive\_bayes *Predict Method for naive\_bayes Objects*

# Description

Classification based on Naive Bayes models.

# Usage

```
## S3 method for class 'naive_bayes'
predict(object, newdata = NULL, type = c("class","prob"),
  threshold = 0.001, eps = 0, \ldots)
```
# Arguments

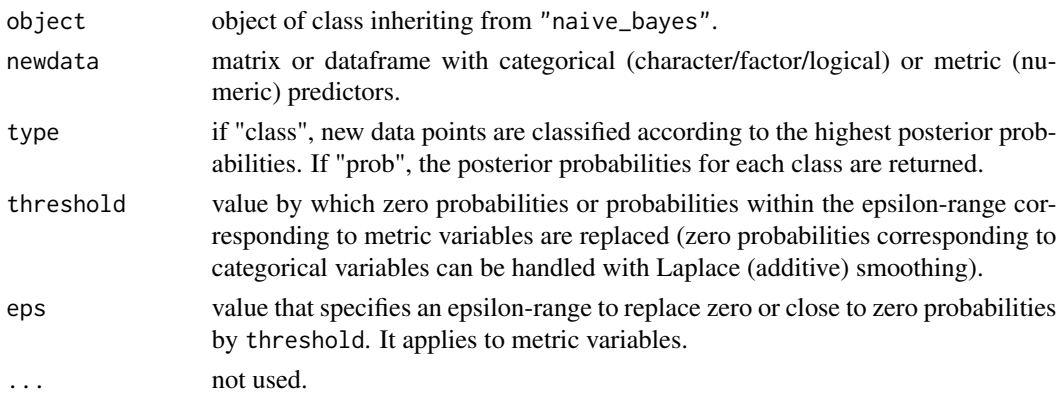

# Details

Computes conditional posterior probabilities for each class label using the Bayes' rule under the assumption of independence of predictors. If no new data is provided, the data from the object is used. Logical variables are treated as categorical (binary) variables. Predictors with missing values are not included into the computation of posterior probabilities.

#### Value

predict.naive\_bayes returns either a factor with class labels corresponding to the maximal conditional posterior probabilities or a matrix with class label specific conditional posterior probabilities.

# <span id="page-35-0"></span>Author(s)

Michal Majka, <michalmajka@hotmail.com>

# See Also

[naive\\_bayes](#page-13-1), [plot.naive\\_bayes](#page-22-1), [tables](#page-39-1), [get\\_cond\\_dist](#page-7-1), [%class%](#page-8-1)

```
### Simulate example data
n < -100set.seed(1)
data <- data.frame(class = sample(c("classA", "classB"), n, TRUE),
                   bern = sample(LETTERS[1:2], n, TRUE),
                   cat = sample(letters[1:3], n, TRUE),
                   logical = sample(c(TRUE,FALSE), n, TRUE),
                   norm = rnorm(n),
                   count = \text{rpois}(n, \text{lambda} = c(5, 15))train <- data[1:95, ]
test <- data[96:100, -1]
### Fit the model with default settings
nb <- naive_bayes(class ~ ., train)
# Classification
predict(nb, test, type = "class")
nb %class% test
# Posterior probabilities
predict(nb, test, type = "prob")
nb %prob% test
## Not run:
vars <- 10
rows <- 1000000
y <- sample(c("a", "b"), rows, TRUE)
# Only categorical variables
X1 <- as.data.frame(matrix(sample(letters[5:9], vars * rows, TRUE),
                           ncol = vars))
nb\_cat \leftarrow naive\_bayes(x = X1, y = y)nb_cat
system.time(pred2 <- predict(nb_cat, X1))
## End(Not run)
```
<span id="page-36-1"></span><span id="page-36-0"></span>predict.nonparametric\_naive\_bayes

*Predict Method for nonparametric\_naive\_bayes Objects*

#### Description

Classification based on the Non-Parametric Naive Bayes model.

# Usage

```
## S3 method for class 'nonparametric_naive_bayes'
predict(object, newdata = NULL, type = c("class","prob"),
  threshold = 0.001, eps = 0, ...)
```
# **Arguments**

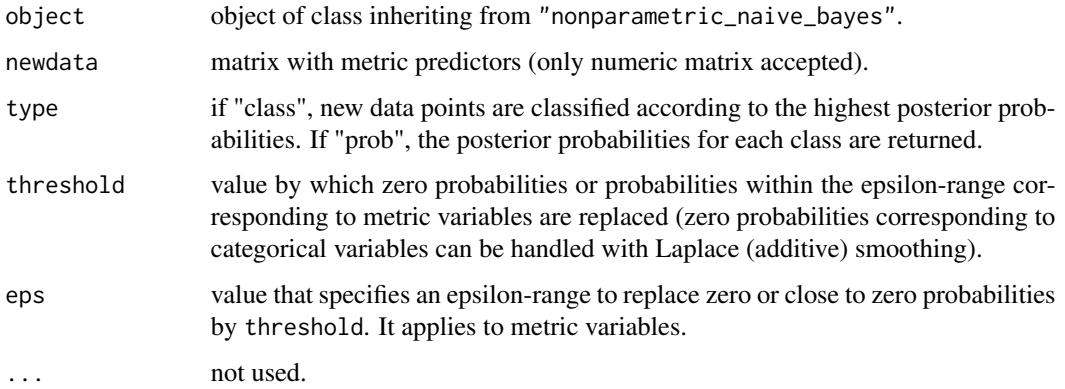

# Details

This is a specialized version of the Naive Bayes classifier, in which all features take on real values (numeric/integer) and class conditional probabilities are non-parametrically estimated with kernel density estimator. By default Gaussian kernel is used and the smoothing bandwidth is selected according to the Silverman's 'rule of thumb'. For more details, please see the references and the documentation of [density](#page-0-0) and [bw.nrd0](#page-0-0).

The Non-Parametric Naive Bayes is available in both, naive\_bayes() and nonparametric\_naive\_bayes(). This specialized implementation of the Naive Bayes does not provide a substantial speed-up over the general naive\_bayes() function but it should be more transparent and user friendly.

The nonparametric\_naive\_bayes function is equivalent to naive\_bayes() when the numeric matrix or a data.frame contains only numeric variables and usekernel = TRUE.

The missing values (NAs) are omitted during the parameter estimation. The NAs in the newdata in predict.nonparametric\_naive\_bayes() are not included into the calculation of posterior probabilities; and if present an informative warning is given.

#### <span id="page-37-0"></span>Value

predict.nonparametric\_naive\_bayes returns either a factor with class labels corresponding to the maximal conditional posterior probabilities or a matrix with class label specific conditional posterior probabilities.

# Author(s)

Michal Majka, <michalmajka@hotmail.com>

# References

Silverman, B. W. (1986). Density Estimation for Statistics and Data Analysis. Chapman & Hall.

#### See Also

[naive\\_bayes](#page-13-1), [nonparametric\\_naive\\_bayes](#page-17-1), [plot.nonparametric\\_naive\\_bayes](#page-24-1), [tables](#page-39-1), [get\\_cond\\_dist](#page-7-1), [naive\\_bayes](#page-13-1), [%class%](#page-8-1)

#### Examples

```
data(iris)
y \leftarrow \text{iris}[[5]]M <- as.matrix(iris[-5])
### Train the Non-Parametric Naive Bayes
nnb <- nonparametric_naive_bayes(x = M, y = y, bw = "SJ")
### Classification
head(predict(nnb, newdata = M, type = "class"))head(nnb %class% M)
### Posterior probabilities
head(predict(nnb, newdata = M, type = "prob"))
head(nnb %prob% M)
```
<span id="page-37-1"></span>predict.poisson\_naive\_bayes

```
Predict Method for poisson_naive_bayes Objects
```
# Description

Classification based on the Poisson Naive Bayes model.

# Usage

```
## S3 method for class 'poisson_naive_bayes'
predict(object, newdata = NULL, type = c("class","prob"),
  threshold = 0.001, eps = 0, ...)
```
#### <span id="page-38-0"></span>**Arguments**

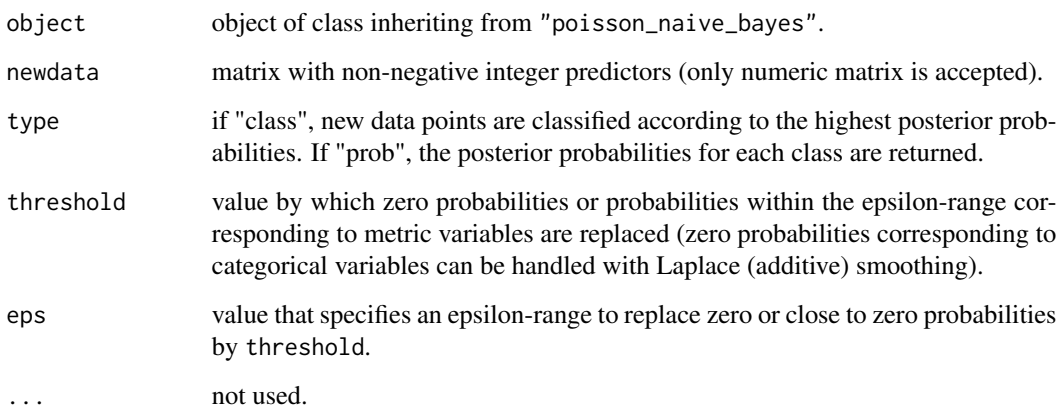

#### Details

This is a specialized version of the Naive Bayes classifier, in which all features are non-negative integers and class conditional probabilities are modelled with the Poisson distribution.

Class posterior probabilities are calculated using the Bayes' rule under the assumption of independence of predictors. If no newdata is provided, the data from the object is used.

The Poisson Naive Bayes is available in both, naive\_bayes and poisson\_naive\_bayes. The implementation of the specialized Naive Bayes provides more efficient performance though. The speedup comes from the restricting the data input to a numeric matrix and performing the linear algebra as well vectorized operations on it.

The NAs in the newdata are not included into the calculation of posterior probabilities; and if present an informative warning is given.

The poisson\_naive\_bayes function is equivalent to the naive\_bayes function with usepoisson=TRUE and a numeric matrix or a data.frame containing only non-negative integer valued features (each variable has class "integer").

# Value

predict.poisson\_naive\_bayes returns either a factor with class labels corresponding to the maximal conditional posterior probabilities or a matrix with class label specific conditional posterior probabilities.

#### Author(s)

Michal Majka, <michalmajka@hotmail.com>

# See Also

[poisson\\_naive\\_bayes](#page-27-1), [plot.poisson\\_naive\\_bayes](#page-25-1), [tables](#page-39-1), [get\\_cond\\_dist](#page-7-1), [%class%](#page-8-1), [coef.poisson\\_naive\\_bayes](#page-4-2)

# Examples

```
cols <- 10 ; rows <- 100
M \leq - matrix(rpois(rows * cols, lambda = 3), nrow = rows, ncol = cols)
# is.integer(M) # [1] TRUE
y <- factor(sample(paste0("class", LETTERS[1:2]), rows, TRUE))
colnames(M) <- paste0("V", seq_len(ncol(M)))
laplace <- 0
### Train the Poisson Naive Bayes
pnb \le poisson_naive_bayes(x = M, y = y, laplace = laplace)
### Classification
head(predict(pnb, newdata = M, type = "class"))
head(pnb %class% M)
### Posterior probabilities
head(predict(ph, newdata = M, type = "prob"))
head(pnb %prob% M)
```
tables *Browse Tables of Naive Bayes Classifier*

#### Description

Auxiliary function for "naive\_bayes" and "\*\_naive\_bayes" objects for easy browsing tables.

#### Usage

```
tables(object, which = NULL)
```
#### Arguments

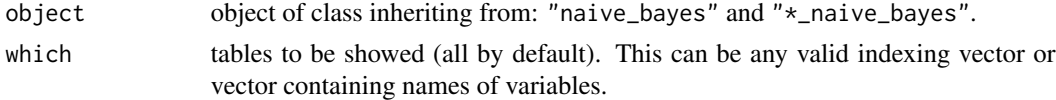

# Details

Default print method for "naive\_bayes" and "\*\_naive\_bayes" objects shows at most five first tables. This auxiliary function tables returns by default all tables and allows easy subsetting via indexing variables.

# Value

list with tables.

# Author(s)

Michal Majka, <michalmajka@hotmail.com>

<span id="page-39-0"></span>

<span id="page-40-0"></span>tables 41

# See Also

[naive\\_bayes](#page-13-1), [bernoulli\\_naive\\_bayes](#page-1-1), [multinomial\\_naive\\_bayes](#page-9-1), [poisson\\_naive\\_bayes](#page-27-1), [gaussian\\_naive\\_bayes](#page-5-1), [tables](#page-39-1), [get\\_cond\\_dist](#page-7-1)

```
data(iris)
nb <- naive_bayes(Species ~ ., data = iris)
tables(nb, "Sepal.Length")
tables(nb, c("Sepal.Length", "Sepal.Width"))
tabs <- tables(nb, 1:2)
tabs
tabs[1]
```
# <span id="page-41-0"></span>Index

%class% *(*Infix operators*)*, [9](#page-8-0) %prob% *(*Infix operators*)*, [9](#page-8-0) %class%, *[3](#page-2-0)*, *[7](#page-6-0)*, *[11](#page-10-0)*, *[16](#page-15-0)*, *[20](#page-19-0)*, *[24](#page-23-0)*, *[29](#page-28-0)*, *[31](#page-30-0)*, *[33,](#page-32-0) [34](#page-33-0)*, *[36](#page-35-0)*, *[38,](#page-37-0) [39](#page-38-0)* bernoulli\_naive\_bayes, [2,](#page-1-0) *[5](#page-4-0)*, *[9](#page-8-0)*, *[21](#page-20-0)*, *[31](#page-30-0)*, *[41](#page-40-0)* bw.nrd0, *[19](#page-18-0)*, *[37](#page-36-0)* coef, *[3](#page-2-0)*, [5](#page-4-0) coef.multinomial\_naive\_bayes, *[11](#page-10-0)*, *[34](#page-33-0)* coef.poisson\_naive\_bayes, *[29](#page-28-0)*, *[39](#page-38-0)* density, *[14,](#page-13-0) [15](#page-14-0)*, *[19](#page-18-0)*, *[37](#page-36-0)* gaussian\_naive\_bayes, *[5](#page-4-0)*, [6,](#page-5-0) *[9](#page-8-0)*, *[22](#page-21-0)*, *[33](#page-32-0)*, *[41](#page-40-0)* get\_cond\_dist, *[3](#page-2-0)*, *[7](#page-6-0)*, [8,](#page-7-0) *[11](#page-10-0)*, *[16](#page-15-0)*, *[20–](#page-19-0)[22](#page-21-0)*, *[24](#page-23-0)*, *[26,](#page-25-0) [27](#page-26-0)*, *[29](#page-28-0)*, *[31](#page-30-0)*, *[33,](#page-32-0) [34](#page-33-0)*, *[36](#page-35-0)*, *[38,](#page-37-0) [39](#page-38-0)*, *[41](#page-40-0)* Infix operators, [9](#page-8-0) legend, *[22,](#page-21-0) [23](#page-22-0)*, *[25](#page-24-0)*, *[27](#page-26-0)* matplot, *[22](#page-21-0)[–25](#page-24-0)*, *[27](#page-26-0)* mosaicplot, *[21](#page-20-0)*, *[23,](#page-22-0) [24](#page-23-0)* multinomial\_naive\_bayes, *[5](#page-4-0)*, *[9](#page-8-0)*, [10,](#page-9-0) *[34](#page-33-0)*, *[41](#page-40-0)* na.omit, *[15](#page-14-0)* na.pass, *[15](#page-14-0)* naive\_bayes, *[3](#page-2-0)*, *[7](#page-6-0)*, *[9](#page-8-0)*, *[11](#page-10-0)*, [14,](#page-13-0) *[21,](#page-20-0) [22](#page-21-0)*, *[24](#page-23-0)*, *[26,](#page-25-0) [27](#page-26-0)*, *[31](#page-30-0)*, *[33,](#page-32-0) [34](#page-33-0)*, *[36](#page-35-0)*, *[38](#page-37-0)*, *[41](#page-40-0)* naivebayes, [13](#page-12-0) naivebayes-package *(*naivebayes*)*, [13](#page-12-0) nonparametric\_naive\_bayes, [18,](#page-17-0) *[26](#page-25-0)*, *[38](#page-37-0)* par, *[21](#page-20-0)[–23](#page-22-0)*, *[25](#page-24-0)*, *[27](#page-26-0)* plot.bernoulli\_naive\_bayes, *[3](#page-2-0)*, [20,](#page-19-0) *[31](#page-30-0)* plot.gaussian\_naive\_bayes, *[7](#page-6-0)*, [22,](#page-21-0) *[33](#page-32-0)* plot.naive\_bayes, *[16](#page-15-0)*, [23,](#page-22-0) *[36](#page-35-0)* plot.nonparametric\_naive\_bayes, *[20](#page-19-0)*, [25,](#page-24-0) *[38](#page-37-0)*

plot.poisson\_naive\_bayes, [26,](#page-25-0) *[29](#page-28-0)*, *[39](#page-38-0)*

poisson\_naive\_bayes, *[5](#page-4-0)*, *[9](#page-8-0)*, *[27](#page-26-0)*, [28,](#page-27-0) *[39](#page-38-0)*, *[41](#page-40-0)* predict.bernoulli\_naive\_bayes, *[3](#page-2-0)*, *[10](#page-9-0)*, *[21](#page-20-0)*, [30](#page-29-0) predict.gaussian\_naive\_bayes, *[7](#page-6-0)*, *[10](#page-9-0)*, *[22](#page-21-0)*, [32](#page-31-0) predict.multinomial\_naive\_bayes, *[10,](#page-9-0) [11](#page-10-0)*, [33](#page-32-0) predict.naive\_bayes, *[10](#page-9-0)*, *[16](#page-15-0)*, *[24](#page-23-0)*, [35](#page-34-0) predict.nonparametric\_naive\_bayes, *[10](#page-9-0)*, *[20](#page-19-0)*, *[26](#page-25-0)*, [37](#page-36-0) predict.poisson\_naive\_bayes, *[10](#page-9-0)*, *[27](#page-26-0)*, *[29](#page-28-0)*, [38](#page-37-0)

tables, *[3](#page-2-0)*, *[7](#page-6-0)*, *[9](#page-8-0)*, *[11](#page-10-0)*, *[16](#page-15-0)*, *[20](#page-19-0)[–22](#page-21-0)*, *[24](#page-23-0)*, *[26,](#page-25-0) [27](#page-26-0)*, *[29](#page-28-0)*, *[31](#page-30-0)*, *[33,](#page-32-0) [34](#page-33-0)*, *[36](#page-35-0)*, *[38,](#page-37-0) [39](#page-38-0)*, [40,](#page-39-0) *[41](#page-40-0)*